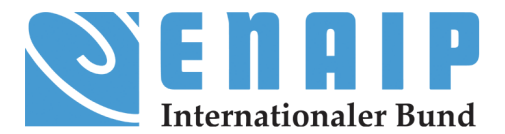

# **Computer Anwendung - Bildbearbeitung**

# Computer Anwendung: Bildbearbeitung

Der Computer ist heute fester Bestandteil unseres Alltags. Beruflich sowie privat sind viele unserer täglichen Aufgaben mit dem Computer verbunden.

## Kursbeschreibung

In diesem Kurs Bildbearbeitung für Anfänger lernen Sie z. B., wie Sie…

- Fotos und Bilder bearbeiten
- Urheberrechte von Fotos und Bildern berücksichtigen
- Fotos archivieren und Alben anlegen
- Fotomontagen
- Erstellen von Grusskarten
- Erstellen von Fotobüchern

### Die Ziele des Kurses

Am Ende dieses Kurses können Sie Ihre digitalen Fotos verwalten. Sie können Bildkorrekturen vornehmen bis hin zur Präsentation, Diashow und Fotobuch. Fotos in E-Mails einfügen, Collagen erstellen, Filme erarbeiten und mit Musik hinterlegen.

### Kursinhalt

Windows-Applikationen Bilder verwalten und bearbeiten mit der Foto-App Verschiedene Apps im Einsatz Grundlagen zum Einsatz von Bildern Bilder einfügen, bearbeiten, speichern, transferieren Fotoalben erstellen, verwalten Aufgaben, Einsatz Bildbearbeitung in der Praxis

# Zielgruppe

Die Zielgruppe für den Kurs sind Personen, die sich Kenntnisse in der Bildbearbeitung aneignen bzw. vertiefen möchten.

# Kursabschluss

### ENAIP IB-Zertifikat

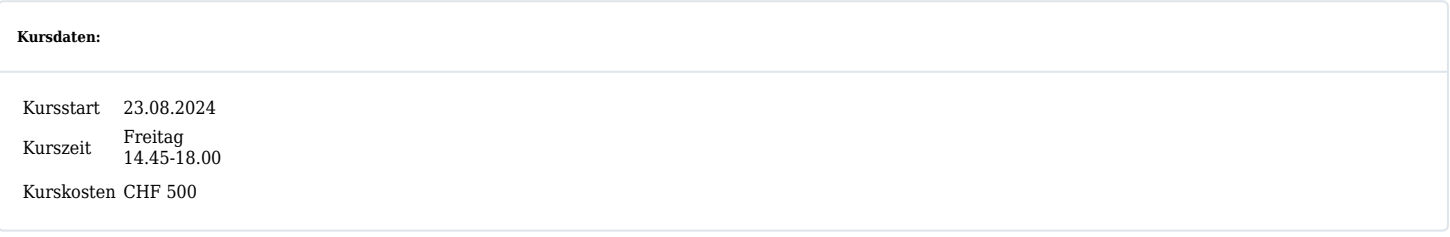

\*Teilnehmende mit Wohnsitz im Kanton Luzern sind gutscheinberechtigt. Fordern Sie noch heute Ihren Bildungsgutschein von CHF 500.- über besser-jetzt.ch/luzern an.